$6826$ 

PRODUÇÃO TECNICO CIENTÍFICA DO IPEN DEVOLVER NO BALCÃO DE EMPRÉSTIMO

# **TESTE DE VALIDADE PARA UM ENSAIO POR EDDY CURRENT EM TUBOS DE GERADORES DE VAPOR USANDO LÓGICA "FUZZY" PARACONSISTENTE**

Daniel Kao Sun Ting (dksting@net. ipen. br) Paulo Henrique Ferraz Masotti *(pmasotti*@net. ipen. br) Roberto Navarro de Mesquita *(rna varro*@n et. ipen. br)

Divisão de Monitoração e Diagnóstico Instituto de Pesquisas Energéticas e Nucleares Travessa R, 400, Cidade Universitária São Paulo, S.P. , Brasil

#### **RESUMO**

Baseando-se na lógica paraconsistente anotada é proposta uma metodologia para teste de validade de ensaios por "Eddy — Current". O objetivo é aumentar a credibilidade ou os índices de acertos dos diagnósticos das inspeções realizadas em tubos de geradores de vapor em usinas nucleares de eletricidade.

Utiliza-se a forma "fuzzy" da lógica paraconsistente que permite a análise de consistência e da validade da informação. A implementação do método é feita através da "Toolbox Fuzzy" do programa Matlab o que elimina a necessidade de uma programação mais complexa. Um exemplo ilustrativo é apresentado para demonstrar a aplicabilidade do método. Concluí-se quanto a viabilidade do uso do método, porém funções de pertinência e regras de inferência necessitam ainda serem desenvolvidas.

**Palavras chaves :** "Eddy Current", lógica paraconsistente, lógica "fuzzy", geradores de vapor.

#### **1. INTRODUÇÃO**

i

É objetivo deste trabalho propor uma metodologia que aumente a credibilidade dos diagnósticos das inspeções por "Eddy Current" realizadas em tubos de geradores de vapor de usinas nucleares, utilizando-se a lógica "fuzzy" paraconsistente que permite análise de inconsistências e da validade da informação.

Os geradores de vapor (GV) de plantas nucleares de potência tipo PWR (Pressurized Water Reactor) são equipamentos que tem por função transferir a energia térmica proveniente das fissões nucleares contidas no refrigerante primário para vaporizar o refrigerante secundário que movimenta as turbinas, além de ser também uma barreira de segurança contra vazamento de radiação. Esta transferencia de calor é realizada através de milhares de tubos contidas no GV.

Atualmente, o equipamento que mais apresenta problemas operacionais, de manutenção e de degradação em uma usina nuclear PWR é o GV. A principal causa da redução da confiabilidade, capacidade e disponibilidade da usina é a degradação das paredes destes tubos provocadas por corrosão assistida por tensão, vibração ou por química inadequada do refrigerante. Esta degradação evolui até provocar furos e consequentemente vazamentos.

A única inspeção não destrutiva realizada exigida por norma para detectar possíveis defeitos e furos na parede destes tubos dos GV é feita por técnica de ensaio por "Eddy Current" que é descrita no item 2 abaixo. Estas inspeções são realizadas durante as paradas programadas da usina para recarga do combustível com um tempo muito limitado para sua execução. O índice de acertos dos diagnósticos por esta técnica tem se revelado abaixo do desejável. Desta forma quando ocorrem duvidas sob a condição de um determinado tubo, este por questões de segurança é tamponado. Se o diagnóstico apresentar uma indicação de defeito da espessura da parede superior a uma certa percentagem, o mesmo é retirado de operação através de tamponamento.

O excessivo tamponamento destes tubos reduz a capacidade e a vida útil do equipamento. Este problema representa uma séria ameaça a viabilidade econômica dos reatores PWR, uma vez que o custo total da manutenção, paradas e reposição de um GV chega a centenas de milhões de dólares. Particularmente, no Brasil, a usina de Angra 1 está envidando todos os esforços para aumentar a vida útil dos seus GV's.

Um grande esforço tem sido desenvolvido pela indústria nuclear (9) para aumentar a credibilidade do diagnóstico, ou seja, o índice de acertos dos resultados das inspeções por "Eddy Current" aperfeiçoando as sondas e os equipamentos bem como a metodologia de interpretação dos sinais. É este último aspecto que o trabalho pretende enfocar. Durante esta última década (2), os métodos propostos para interpretação de sinais baseiam-se em:

• melhoria do pré processamento do sinal através de filtragem do ruído tanto na amplitude como na freqüência;

**4** 

 $\mathbf{I}$ 

- aplicar técnicas mais avançadas de processamento do sinal tais como as transformadas de "wavelets" para extração de novas características (2) e
- uso de técnicas de inteligência artificial tais como lógica "fuzzy" e redes neurais para diagnóstico.

A utilização da lógica "fuzzy" e de redes neurais permitiu que fossem incluídas as experiências pregressas, de forma automática. Grandes bancos de dados contendo sinais onde a relação causa efeito são conhecidos podem ser utilizados para construção das funções de inferência e para treinar redes neurais (3) conferindo caráter automático e adaptativo aos diagnósticos. Entretanto, a robustez destes métodos é comprometida porque os mesmos não possuem capacidade para reconhecer quando as informações apresentam indicações contraditórias ou não válidas. É esta lacuna que se pretende estudar neste presente trabalho utilizandose da capacidade da lógica paraconsistente para tratar conhecimentos incertos, isto é, informações redundantes ou complementares, mesmo que contraditórias, para gerar diagnósticos que permitam não apenas detectar a existência ou não de defeitos e classificar o tipo do defeito, mas também de concluir **se o teste foi válido.** 

#### **2. ENSAIO POR "EDDY CURRENT" (CORRENTES PARASITAS)**

O ensaio de "Eddy Current" pode ser aplicado a cilindros, tubos, chapas e camadas metálicas e provê um meio de medir a condutividade, detectar descontinuidades e a determinação da espessura de camadas metálicas em objetos. Tem sido por isso, muito utilizado em diversos ramos da indústria para controle de qualidade de peças recém produzidas.

A técnica consiste da introdução de uma sonda que gera um campo magnético primário adequado ao surgimento de "correntes parasitas" na amostra. Uma corrente parasita pode ser definida como uma corrente elétrica circulante induzida em um amostra condutora por um campo magnético alternado. Quando o campo magnético se alterna, a corrente reverte o seu sentido. Estas correntes induzidas "devolvem" à sonda um campo magnético secundário, que por sua vez, induz uma corrente que constitui o sinal a ser analisado como resposta da amostra (fig. 1).

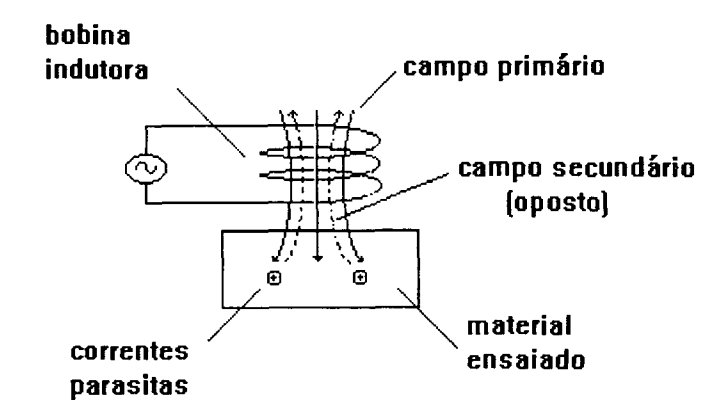

Figura 1 — Correntes Parasitas geradas numa amostra (6)

A formação das correntes parasitas depende de três características do material a ser testado: geometria, condutividade elétrica e permeabilidade magnética. A existência de falhas e descontinuidades, ou a variação de condutividade elétrica e/ou permeabilidade magnética podem ser interpretadas como não homogeneidades do material, e serão diretamente responsáveis pelo comportamento das correntes induzidas.

Podemos representar a tensão e a corrente neste ensaio do seguinte modo:

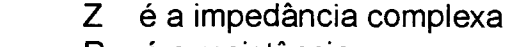

R é a resistência

 $\omega$ L é a reatância indutiva

(1)

A representação destas grandezas no plano complexo de impedância pode ser vista na fig.2.

 $e^{j\alpha} = R + j\omega L = Z$ 

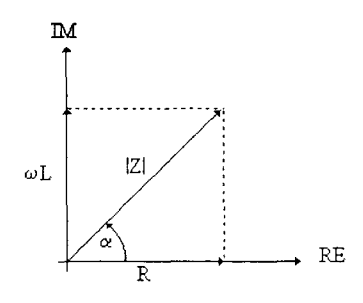

Figura 2 - Plano complexo de impedância.[6]

Na figura 3a são mostrados sinais típicos de "eddy current" obtidos através da utilização de um sensor diferencial em tubo padrão tipo ASME (American Society of Mechanical Engineers - 1992) [7] que apresenta uma seqüência de furos padronizados com profundidades típicas de 20%, 40%, 60%, 80% e 100% da parede do tubo. Pode-se notar a existência dos sinais correspondentes à parte real (resistência) e à parte imaginária (reatância) formando a figura de Lissajous no plano da impedância (figura 3b).

f

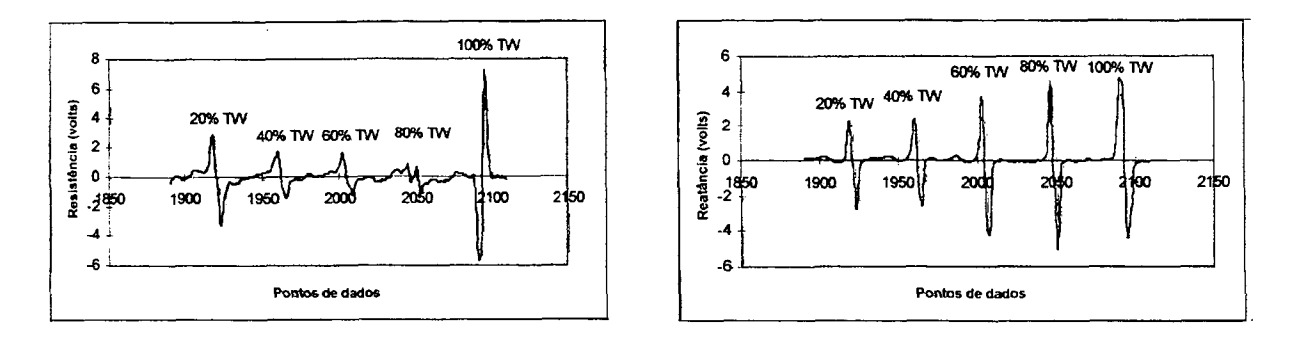

Figura 3a - Sinais típicos de Eddy Current (resistência e reatância) [2]

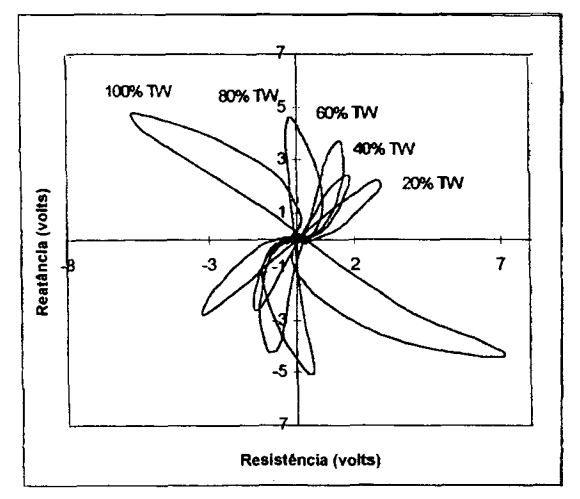

Figura 3b - Plano da Impedância [2]

Como pode ser visto na figura 3, a mera mudança da profundidade de um furo padronizado altera significativamente a forma das pétalas da figura de Lissajous que aparece no plano da Impedância. Fica mais evidente ainda que para cada profundidade existe uma inclinação característica da pétala. Esta inclinação é medida pelo chamado ângulo de fase que é definido norma [7] como o ângulo entre o eixo das ordenadas e a pétala nos sentido horário. A mesma norma [7] define que esta característica (ângulo de fase) é utilizada na determinação do tipo de defeito (profundidade). O inspetor utiliza como base o ângulo de fase porém outras características também apresentam correlação com o tipo, profundidade e volume do defeito.

0 IPEN-SP tem colaborado com a Universidade do Tennessee no desenvolvimento de um sistema de diagnóstico de "Eddy Current Test" automatizado que tem como fundamento a detecção e identificação do defeito por um sistema de inferência "fuzzy". 0 sistema de inferência "fuzzy" utiliza em sua entrada diferentes métodos de extração de características do sinal como ângulo de fase, amplitude, centro de gravidade e outros.

## **3. A LÓGICA PARACONSISTENTE**

A premissa básica, e que também é uma limitação da lógica clássica Booleana que forma o fundamento da lógica "fuzzy", é que se um elemento "x" do universo de discurso "X" seja escolhido como sendo parte do conjunto "fuzzy A", este elemento "x" é considerado válido e consistente a "priori". A única quantificação associado a ele é o grau de relevância deste elemento ao conjunto "fuzzy A", expresso através da função de inferência  $\mu_A(x)$ , (8). Nenhuma quantificação ou verificação da validade ou credibilidade da informação e da sua consistência é possível posteriormente, tendo-se como saída apenas o conjunto [0,1] representando todos os estados possíveis entre a verdade e o falso.

Na década de 50, uma nova lógica não clássica foi introduzida, denominada lógica paraconsistente que é uma evolução da lógica clássica Boleana e sua forma "fuzzy". Esta nova lógica foi criada simultaneamente e independentemente pelo lógico polonês **Jáskowosli** (1904-1965) e pelo lógico brasileiro Costa (5). Apresentaremos abaixo de uma forma livre sem o rigor e a completeza requeridos, apenas os conceitos básicos necessários para o desenvolvimento do trabalho.

A lógica proposicional paraconsistente de primeira ordem com anotação dupla será utilizada (5). Uma dada proposição P é associada com o par  $(\mu_A, \mu_B)$ onde 0.0<u<sub>4</sub><1.0 significa o *grau de crença* em P enquanto o *grau de descrença* em P é 0.0<u<sub>B</sub><1.0. O domínio definido pelo par é denominado **reticulado de valores verdades.** Neste reticulado, (1.0, 0.0) indica "crença total", (0.0, 1.0) indica "descrença total", (1.0, 1.0) indica "crenças totalmente inconsistentes" e (0.0, 0.0) indica ausência de crenças. O domínio do reticulado dos valores verdades pode ser representado pelo reticulado de Hasse conforme a Figura 1 abaixo:

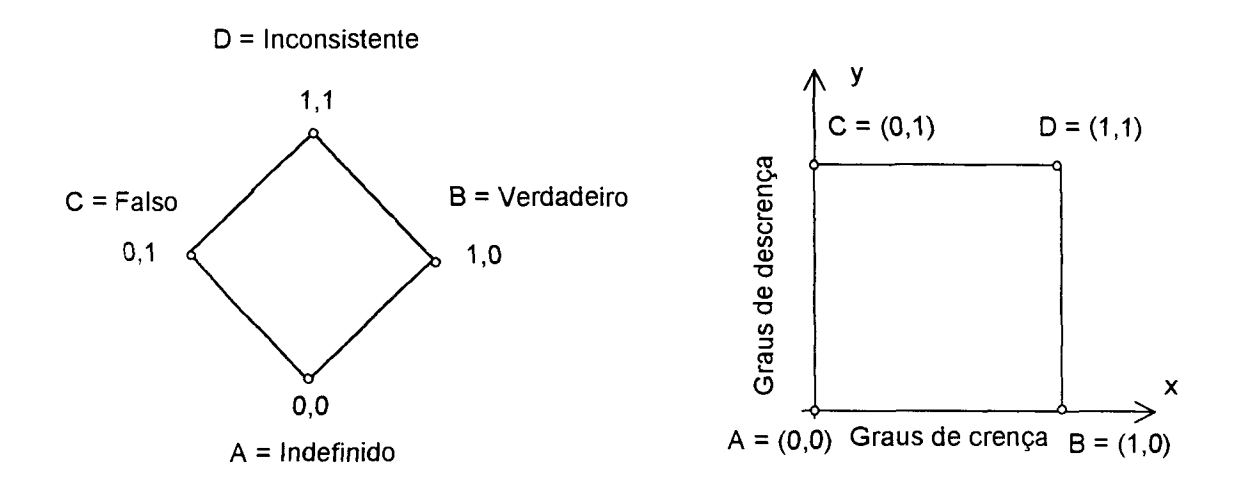

Figura 4: Reticulado de Hasse representando o domínio dos valores verdades e sua forma cartesiana. (8)

Um reticulado mais representativo pode ser obtido através da seguinte definição das novas variáveis lógicas Grau de Contradição G<sub>ct</sub> e o Grau de Certeza G<sub>c</sub>. O grau de contradição representa no novo reticulado a distância entre os dois estados extremos denominados de **Totalmente Indeterminados** e **Totalmente Inconsistente,** enquanto que o grau de certeza representa a distância entre os dois estados extremos denominados de **Totalmente Verdadeiro** e **Totalmente Falso.** A transformada de variáveis é definida por:

- Grau de contradição: 
$$
G_{ct} = \mu_1 + \mu_2 - 1
$$
 onde  $-1 \le G_{ct} \le 1$  (2)  
- Grau de certeza :  $G_c = \mu_1 - \mu_2$  onde  $-1 \le G_c \le 1$  (3)

A Figura 5 abaixo ilustra o novo reticulado representativo da lógica paraconsistente anotada utilizando-se das variáveis lógicas grau de contradição e grau de certeza.

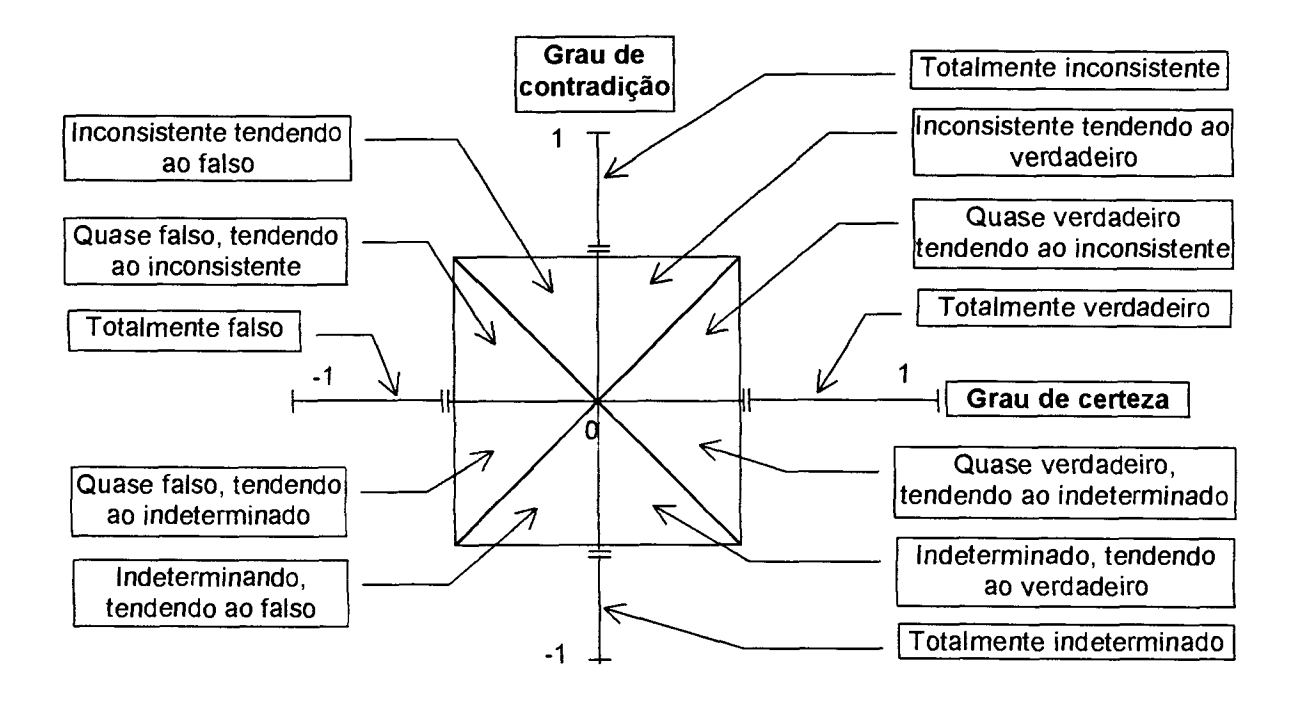

Figura 5: 0 dominio lógico representado pelo grau de certeza e pelo grau de contradigão (8).

Na teoria clássica de conjuntos "fuzzy", um elemento x do universo de discurso X está associado ao conjunto "Fuzzy A" através da função de inferência  $\mu_A(x)$  que tem valores no intervalo [0,1]. Na sua forma contínua o conjunto A pode ser representado por:

$$
A = \int_X \mu_A(x_i) / x_i \tag{4}
$$

Considerando a lógica paraconsistente onde uma dada proposição é caracterizada por um par de funções de pertinência  $[\mu_A(x),\mu_B(x)]$ , função de crença e função de descrença respectivamente, pode-se demonstrar que o conjunto "fuzzy"A pode ser representado por:

$$
A = \int_X \mu_A(x_i) / x_i + \mu_B(x_i) / x_i \tag{5}
$$

O símbolo "+" assim como o símbolo de integral representa tanto a operação "AND" ou a operação "OR". A implementação desta última equação (4) pode ser facilmente realizada utilizando-se o "Toolbox Fuzzy", do programa computacional MATLAB.

#### **4. APLICAÇÃO DA LÓGICA FUZZY PARACONSISTENTE NO ENSAIO DE "EDDY CURRENT"**

Uma primeira proposição deste trabalho é a aplicação da lógica paraconsistente aplicada (LPA2v) a um ensaio de "eddy current" utilizando-se o "toolbox" de lógica "fuzzy" do programa Matlab. De acordo com a LPA2v (4) deve-se estabelecer uma proposição a ser analisada, que no exemplo sendo estudado é:

 $P(\mu_1, \mu_2)$ : O tubo sob inspeção tem furo com grau de crença  $\mu_1$  e com grau de descrença  $\mu_2$ .

Para se obter os valores de  $\mu_1$  e  $\mu_2$  será feito o uso de três gráficos onde se procurou extrair três características de um sinal de "eddy current" que indiquem a existência de furo no tubo e construir funções que representem as características selecionadas. As funções características extraídas são: angulo de fase *a,* centro de gravidade da pétala "CG" e o número de "wavelet zero crossings, wzc", obtido para as varias profundidades de furos na parede do tubo. A seguir faremos uma breve descrição de cada uma delas.

**Ângulo de fase —** Esta característica é a única utilizada durante uma inspeção. Os valores foram extraídos da norma ASME (1992) que estabelece como referência os ângulos formados pelos furos de 100% e 20% da espessura da parede do tubo. Para 100% deve haver um ângulo de fase de 40°, no sentido horário em relação a referência e para 20%, uma variação de 50° até 120° em relação ao furo de 100%.

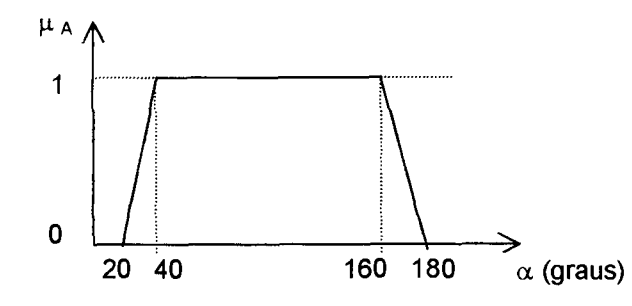

Figura 6: Função de pertinência do ângulo de fase,  $\alpha$ 

**Centro de gravidade —** estes valores foram obtidos através do cálculo do centro de gravidade para cada uma das pétalas da figura de Lissajous já mencionada (Figura 3b). Os valores de 1, 3.4 e 5 forma obtidos através das referências (2), calculando – se  $|Z|_{CG}$  da equação (1).

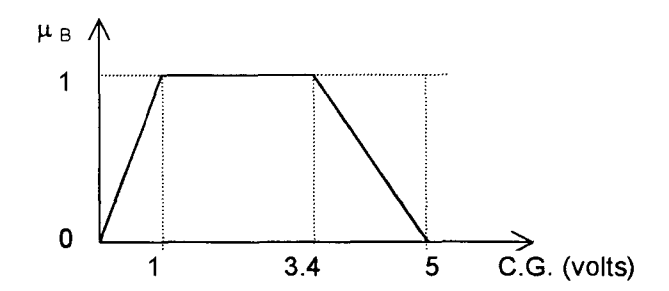

Figura 7: Função de pertinência do centro de gravidade, CG

**Wavelet zero crossing —** A transformada de wavelet de um sinal é proporcional a primeira derivada do sinal e ponderada por  $\theta(x)$ , se a wavelet for a primeira derivada da função de ponderação; E ela será proporcional a segunda derivada do sinal ponderado por  $\theta(x)$ , se a wavelet for a segunda derivada da função ponderada. Os extremos locais de  $W_s^{\Psi} f(x)$  correspondem ao zero crossing de  $W_s^{\lambda} f(x)$  e aos pontos de inflexões de f\* $\theta_s(x)$ .

$$
W_{s}^{\Psi} f(s) = f^{*} (s \frac{d}{dx} \theta_{s})(x)
$$
 (6)

$$
W_s^{\lambda} f(s) = f^*(s^2 \frac{d^2}{dx^2} \theta_s)(x)
$$
 (7)

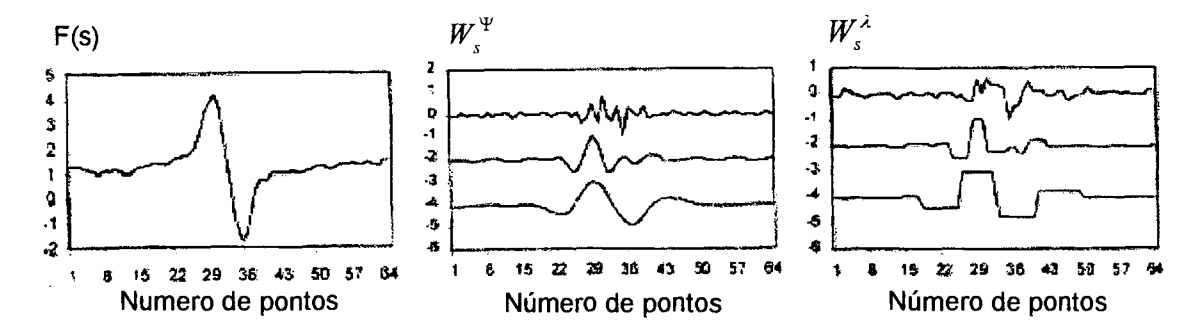

A seguir será apresentada uma figura onde esta indicado um sinal de "wzc":

Figura 8: Exemplo de um sinal e sua respectiva "wzc"[1].

 $\gamma$ 

Na figura 8 a primeira figura a esquerda mostra o sinal original. A segunda figura apresenta a transformada de wavelet em três diferentes escalas e finalmente a terceira figura apresenta a "wzc".

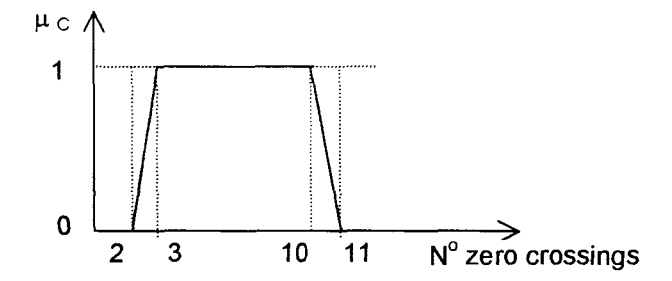

Figura 9: Função de pertinência do numero de "wavelet zero crossing (wzc)"

Na avaliação dos testes de ECT, o especialista utiliza a função do ângulo de fase para verificar as condições do tubo sob inspeção, esta técnica é bastante utilizada e foi normalizada, segundo a norma ASME (1992). A esta curva associamos o grau de crença  $\mu_1$  e a tomaremos como referência. Desta forma podemos escrever  $\mu_A = \mu_1$ .

Se aplicarmos o operador complemento a uma das outras duas funções µg **ou**   $μ<sub>c</sub>$ , esta poderá ser transformada no grau de descrença através da relação ( $μ<sub>2</sub> = 1 \mu_B$ ) Definindo como grau de certeza "G<sub>c</sub>", as sentenças "verdadeira e falsa" e a relação:  $G_c = \mu_1 - \mu_2$ , e para o grau de contradição " $G_{ct}$ ", as sentenças "inconsistente e indeterminado" e a relação  $G_{ct} = \mu_1 + \mu_2 - 1$ , podemos para uma dada proposição "P", aplicar a lógica "fuzzy" para o G<sub>c</sub> e G<sub>ct</sub> e construir 6 funções de pertinência para cada um deles, normalizadas no intervalo de  $[-1, +1]$  (4).

Da mesma forma, podem ser construídas 12 funções de pertinência de saída. Através das regras de inferências "fuzzy" e do módulo de defuzzificação é possível obter, utilizando-se o método do centro de gravidade, como foi demonstrado na referência (11), um valor "crisp" que indicará a saida selecionada.

#### **5 - EXEMPLOS**

Para ilustrar a metodologia apresentada no item anterior, será apresentado um exemplo utilizando a função *ângulo de fase* como sendo o grau de crença e portanto a fungão de referência e uma segunda função que pode ser a do centro de gravidade como grau de descrença.

Assim apresentamos a seguir a função do ângulo de fase: (grau de crença)

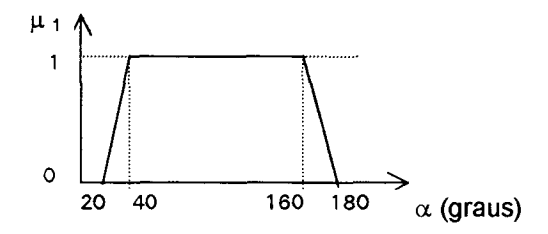

Figura 10: Grau de crença - ângulo de fase

Abaixo apresentamos a função do centro de gravidade. Pelas definições da LPA2v a segunda função deve ser o complemento. Desta forma aplicaremos a relação  $\mu_2 = 1 - \mu_B$ , obtendo-se a seguinte figura:

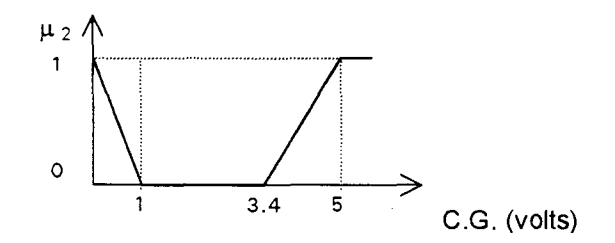

Figura 11: Grau de descrença — centro de gravidade

A figura 12 apresenta um diagrama de blocos onde se pode ver as seis funções de pertinência para o grau de crença e seis funções para o grau de descrença, que através das regras de inferência traduzidas nas tabela 1, obtém-se as doze funções de pertinência de saida.

A cada uma das funções de pertinência para o grau de certeza, atribuidas os seguintes nomes; conforme mestrado na Fig(13).

V — Verdade

QV — Quase verdade

RCV — Região comum tendendo a verdade

RCF — Região comum tendendo a falsidade

QF — Quase falsidade

F — Falsidade

Enquanto que para as funções de pertinência para o grau de contradição temos (figura 13):

I — Indefinido

QI — Quase indefinido

RCI — Região comum tendendo ao indefinido

RCT — Região comum tendendo ao Inconsistente

QT — Quase inconsistente

T — Inconsistente

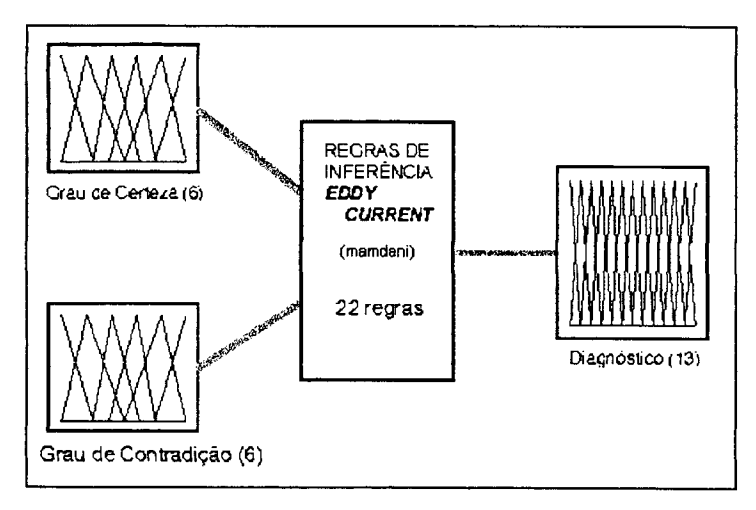

Figura 12: Diagrama de Blocos da Aplicação no Matlab

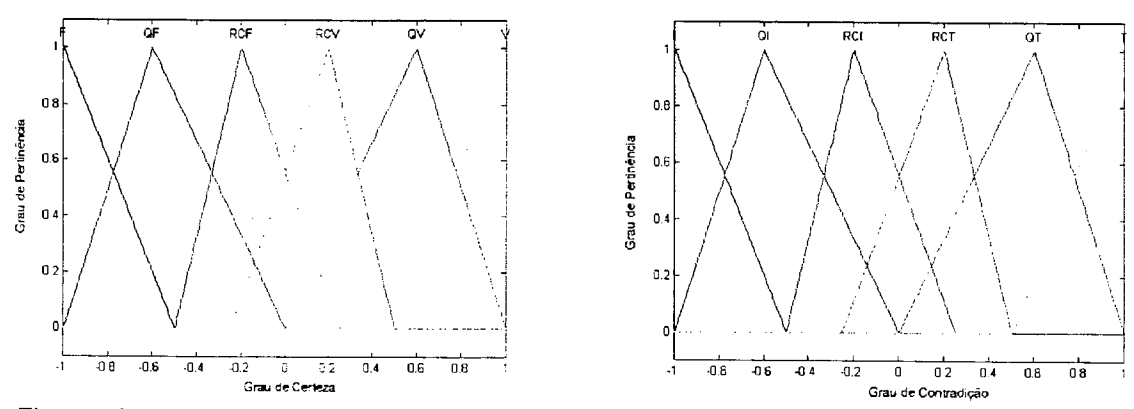

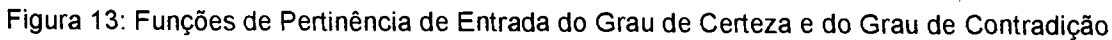

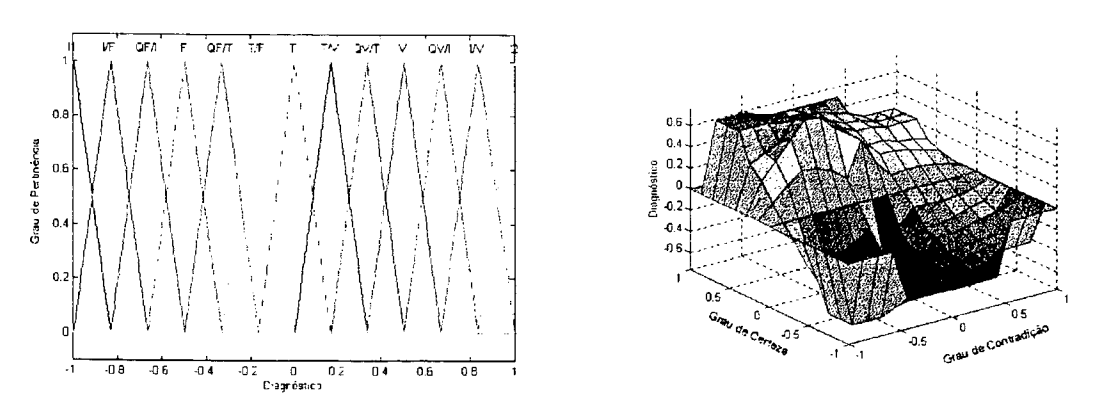

Figura 14: Funções de Pertinência de Saída "Defuzzificadas" — Bidimensional e Tridimensional

Para se utilizar o programa "fuzzy.m" do "Toolbox Fuzzy" do Matlab deve-se lembrar que este é configurado para até 9 funções de pertinência. Desta forma se for necessário um número maior de funções de pertinência será necessário programá-lo sob a forma de um "script" utilizando a linguagem do Matlab e a seguir executar o programa utilizando-se as linhas de comando das fungões "FIS".

Desta forma, utilizando as definições acima na função "FIS" do "Toolbox Fuzzy" do Matlab tem-se os resultados apresentados a seguir.

| $\mathbf{G}_{\rm c}$<br>$\mathsf{G}_{\text{ct}}$ |         | QV                 | <b>RCV</b>        | <b>RCF</b>        | QF                 |         |
|--------------------------------------------------|---------|--------------------|-------------------|-------------------|--------------------|---------|
|                                                  | $\star$ | $\star$            |                   |                   | $\star$            | $\star$ |
| QI                                               | $\star$ | $QV \rightarrow I$ | $I \rightarrow V$ | $I \rightarrow F$ | $QF \rightarrow I$ | $\star$ |
| <b>RCI</b>                                       |         | $QV \rightarrow I$ | $\star$           | $\star$           | $QF \rightarrow I$ |         |
| <b>RCT</b>                                       |         | $QV \rightarrow T$ | $\star$           | $\star$           | $QF \rightarrow T$ |         |
| QT                                               | $\star$ | $QV \rightarrow T$ | $T \rightarrow V$ | $T \rightarrow F$ | $QF \rightarrow T$ | $\star$ |
|                                                  | $\star$ | $\star$            |                   |                   | $\star$            | $\star$ |

A tabela abaixo apresenta as várias combinações das regras de inferências.

Tabela1: Regras de inferências.

Os estados lógicos de saida estará entre uma das 12 situações descritas abaixo e podem ser visualizadas nas figuras 5 e 14:

- 1- Situação de inconsistência (T).
- 2- Situação de inconsistência tendendo à verdade  $(T \rightarrow V)$ .
- 3- Situação de inconsistência tendendo à falsidade (T  $\rightarrow$  F).
- 4- Situação de verdade (V).
- 5- Situação de quase verdade tendendo à inconsistência (QV  $\rightarrow$  T).
- 6- Situação de quase verdade tendendo à indefinição ( $QV \rightarrow$  I).
- 7- Situação de indefinição (I).
- 8- Situação de indefinição tendendo a verdade  $(I \rightarrow V)$ .
- 9- Situação de indefinição tendendo a falsidade ( $I \rightarrow F$ ).
- 10-Situação de falsidade (F).
- 11-Situação de falsidade tendendo a inconsistência ( $QF \rightarrow T$ ).
- 12-Situação de falsidade tendendo a indefinição ( $QF \rightarrow I$ ).

Os ensaios de "Eddy Current" executados atualmente baseiam-se somente na leitura de angulo de fase  $(\alpha)$  para determinação da existência ou não de furos conforme a norma ASME. Como esta tecnologia está consolidada e é prática aceita na indústria, a função de pertinência do ângulo de fase será utilizada como grau de crença, enquanto que as outras funções de pertinência, i.e., do centro de gravidade e do "número de zero crossings" serão utilizadas para a função de descrença ou seja, para verificação da validade do diagnóstico apresentada pelo ângulo de fase.

**•'•** 

Este exercício não pretende traduzir exatamente o estado da arte quanto ao conhecimento destas funções de pertinência, nem tampouco quanto ao nível de fuzzificação necessária nos eixos das certeza e da contradição para gerar uma saída discretizada adequadamente às necessidades de diagnóstico. Mas pretende apenas ilustrar a aplicação do método.

Para tanto, foi utilizada a fuzzificação proposta no item 5 acima, gerando as doze regiões de estados lógicos possíveis de saída, conforme apresentado na tabela<sub>1</sub>.

Para fins deste exercício, os doze estados lógicos de saída foram agrupados em quatro, gerando portanto quatro diagnósticos distintos resultantes de um ensaio.

O aprofundamento nos estudos desta metodologia, permitirá uma melhor compreensão dos estados lógicos de saída e portanto diagnósticos mais precisos e refinados.

Os estados lógicos de saída e seus correspondentes diagnósticos são:

 $[V, QV \rightarrow T, QV \rightarrow I]$ , O teste é válido e existe furo.

 $[F, QF \rightarrow T, QF \rightarrow I]$ , O teste e válido e não existe furo.

- **[ T, F -\* T, F -> I ], 0** teste não é válido, porém o equipamento está operacional. As seguintes ações corretivas serão recomendadas antes de se repetir o teste:
	- Verificar se o equipamento está calibrado.
	- Verificar se as funções de crença e descrença são adequadas para o teste sendo feito.
	- Verificar se o filtro de ruído utilizado é o adequado.
- $[i, i \rightarrow V, i \rightarrow T]$ , O teste não é válido e o equipamento está inoperante. Verificar sua funcionalidade.

Para um dado teste, do sinal medido extraí-se o ângulo de fase, o centro de gravidade e "o número de zero crossings". Calcula-se os correspondentes valores de  $\mu_1$  e  $\mu_2$  e consequentemente seus G<sub>c</sub> e G<sub>CT</sub>. Estes últimos são entradas do "Toolbox Fuzzy" do "Matlab" que gerará como saída um estado lógico que associamos com um diagnóstico proposto acima.

### **6-CONCLUSÕES**

A técnica estudada com a utilização da lógica paraconsistente implementada através do "Toolbox Fuzzy" do Matlab utilizada neste trabalho, mostrou-se promissora, podendo vir a melhorar a informação oferecida ao inspetor para a sua tomada de decisão. Pode agregar informação ao diagnóstico e eventualmente sugerir ao operador do equipamento quando este estiver com problemas, ao se estudar as inconsistências encontradas.

Conclui-se que além das vantagens quanto a automação do diagnóstico de ensaios por "eddy current" apresentadas pelo uso da lógica "fuzzy", a metodologia proposta acrescenta e possibilita um teste de validade do ensaio.

Além disso este trabalho mostrou que esta técnica pode ser utilizadas para outros métodos de monitoramento e diagnóstico de sistemas e equipamentos que necessitem de uma avaliação da qualidade do seu resultado, não estando portanto restrita ou uso apenas para a técnica de "eddy current".

Para os trabalhos futuros, seria interessante um aprofundamento nas técnicas de extração de características dos sinais de "eddy current", na otimização do número e nas formas das funções de pertinência e assim como na ampliação da caracterização dos diagnósticos associados aos estados lógicos de saída.

## **7 - REFERÊNCIAS BIBLIOGRÁFICAS**

1 — Upadhyaya, Belle R. et aI. "Eddy Current Test Data Analysis For Steam Generator Tubing Diagnosis Using Artificial Intelligence Methods" Annual Report Nuclear Engineering Department The University of Tennessee Knoxville Tennessee Prepared for The Eletric Reserach Institute Palo Alto California, Fevereiro de 1999.

2 — Hooper, Wesley C. Upadhyaya, Belle R. "Um Automated Diagnostics System for Eddy Current Data Analysis of Steam Generator Tubing" Annual Report Nuclear Engineering Department The University of Tennessee Knoxville Tennessee Prepared for The Eletric Reserach Institute Palo Alto California, Janeiro de 1998

3 - Upadhyaya, Belle R. et aI. "Hybrid Digital Signal Processing And Neural Networks For Automated Diagnostics Using NDE Methods" Annual Progress Report Nuclear Engineering Department The University of Tennessee Knoxville Tennessee Prepared for The U.S. Nuclear Regulatory Commission Office Of Nuclear Regulatory Research, Setembro de 1992.

4 — Da Silva Filho, João Inácio "Métodos de Aplicações da Lógica Paraconsistente Anotada de Anotação com Dois Valores-LPA2v com Construção de Algoritmo e Implementação de Circuitos Eletrônicos". Tese de doutoramento - Universidade de São Paulo, São Paulo 1999.

5 — Da Costa, N. C. A., Abe J.M., Silva Filho J.I., Murolo A.C., Leite C. F. S. "Lógica Paraconsistente Aplicada" Editora Atlas S.A. — São Paulo, 1999.

6 — Alencar, Donizete Anderson, "SIMPAR: Sistema de Simulação de Testes de Tubos por Correntes Parasitas" Tese de mestrado — Centro Federal de Educação Tecnológica de Minas Gerais - Belo Horizonte — 1995.

 $\mathcal{L}_{\rm eff} = 4$ 

7 — ASME, AMERICAN SOCIETY OF MECHANICS ENGINEERS, New York. Section V, "Boiler and pressure vessel code, Article 8, Eddy Current Examination of Tubular Products",1992. p.127-133.

8 — Tsoukalas, Lefteri H., Uhrig, Robert E. "Fuzzy and Neural Approaches in Engineering" John Wiley & Sons Inc 1997

9 — Whyatt, P., Horrocks, P and Mill, L. — "Steam Generator Reliability, Implications for A PWR Codes And Standards", Nuclear Energy, N.34, 217-228 Agosto de 1995.

10 — Da Silva Filho, Joao I. e Abe, Jair M. — "Para-Fuzzy Logic Controller I — A Hybrid Logical Controller Indicated for Treatment of Inconsistencies Designed with the Junction of the Paraconsistent and Fuzzy Logic" Proceedings of the International ICSC Congress on Computational Intelligence Methods and Applications CIMA 99 Rochester Institute of Technology, Rochester, NY,USA, June 22-25, 1999.

11 — Da Silva Filho, João I. e Abe, Jair M. — "Para-Fuzzy Logic Controller II — A Hybrid Logical Controller Indicated for Treatment of Fuzziness and Inconsistencies" Proceedings of the International ICSC Congress on Computational Intelligence Methods and Applications CIMA 99 Rochester Institute of Technology, Rochester, NY,USA, June 22-25, 1999.

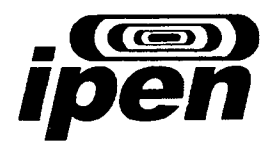

# **CENTRO DE ENGENHARIA NUCLEAR**

 $\mathbf{I}$ 

# **Monitoração e Diagnóstico**

## **TESTE DE VALIDADE PARA UM ENSAIO POR EDDY CURRENT EM TUBOS DE GERADORES DE VAPOR USANDO LÓGICA "FUZZY" PARACONSISTENTE**

LAPTEC 2000 I CONGRESSO DE LÓGICA APLICADA À TECNOLOGIA 11 a 15 de Setembro São Paulo. SP Brasil.

> **Artigo Científico**  P&D. CEND. CEND.010.00 ARTC.02.00

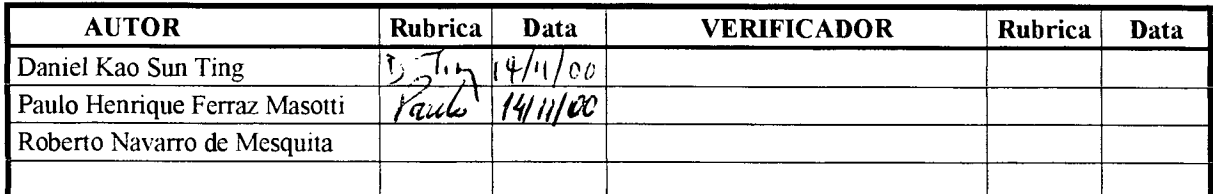

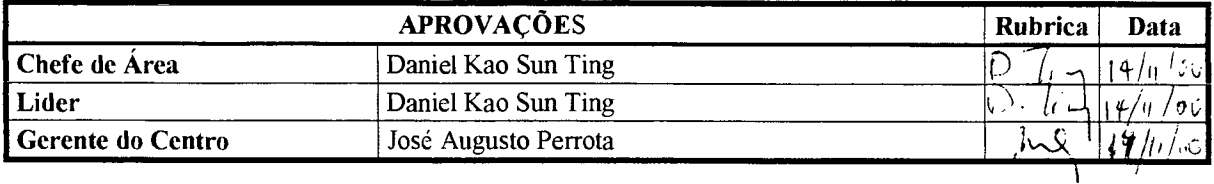

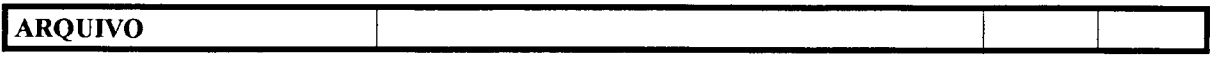

## IPEN/CNEN-SP BIBLIOTECA "TEREZINE ARANTES FERRAZ"

 $P_{\text{er}}t_{\text{z}}$  3

TC

 $\frac{\Delta V}{\Delta t}$ 

symeter

Formulário de envio de trabalhos produzidos pelos pesquisadores do IPEN para inclusão na Produção Técnico Científica

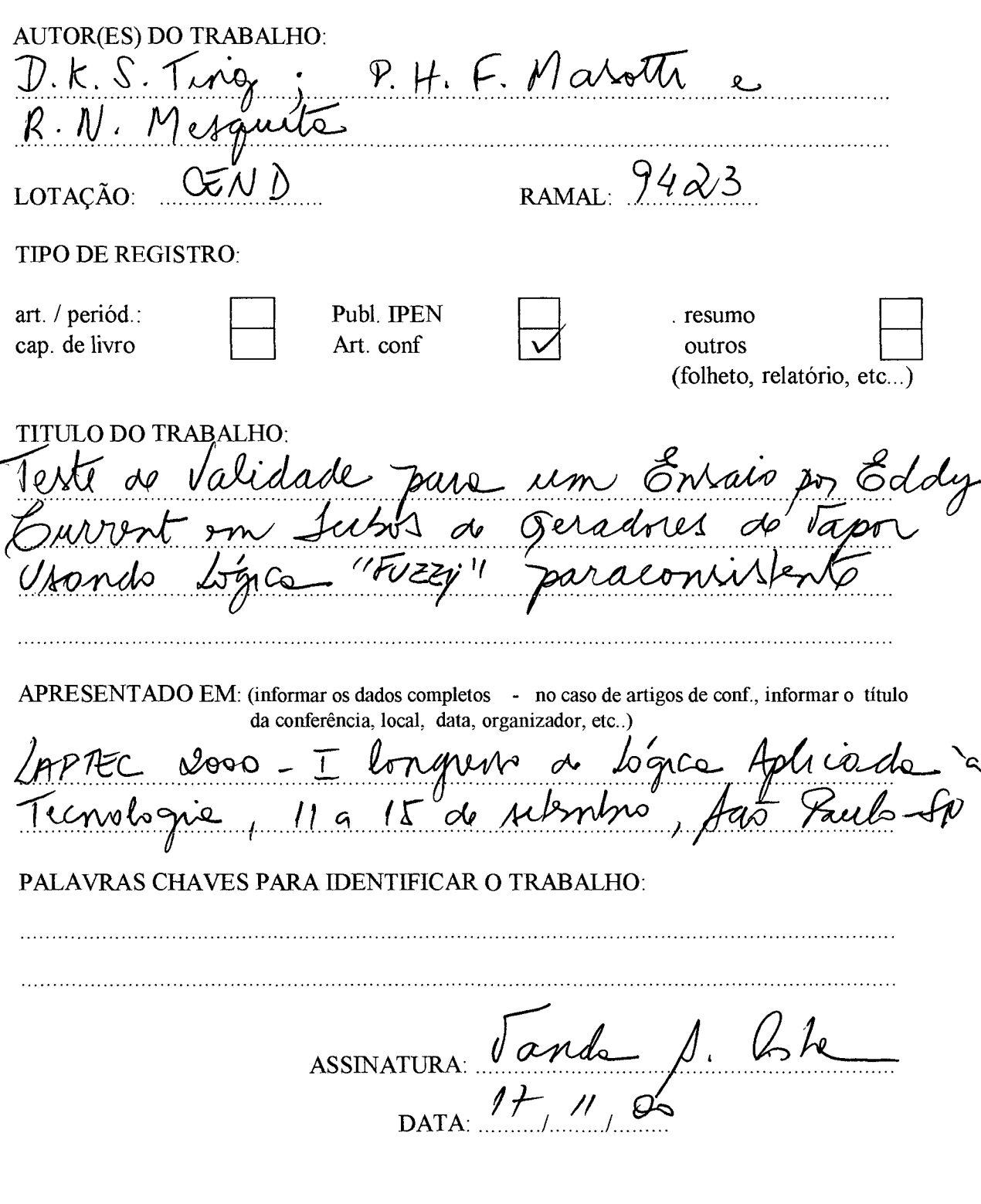

 $6826$ 

 $00 - 12$